# **autossl Documentation**

*Release 0.9.5*

**Thibaud Castaing**

**Sep 14, 2023**

### **Contents**

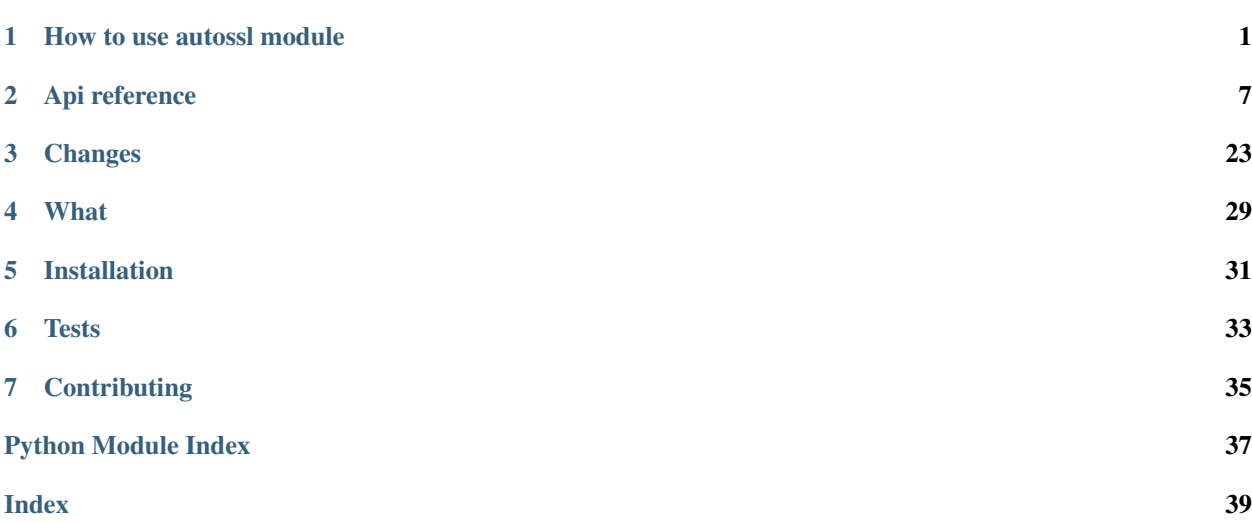

#### How to use autossl module

### <span id="page-4-0"></span>**1.1 Blueprinting**

All SSL certificates are blueprinted with a yaml file defining:

- name of the certificate (used to identify easily the certificate)
- information of server (or list of servers) where certificate must be deployed.
- certificate details: type (DV, OV, ..), common name, san, renewal delay, ...
- storage: where artifacts generated will be stored
- tracking: what tracking mechanism will be used to track the operations performed (certificate renewal, deploy $ment, \ldots)$

Note that configuration linked to storage, tracking can be put either in a dedicated blueprint in order to reuse same global config for several certificates or in each certificate blueprint.

• Certificate blueprint

```
1 - - -2 name: tst.example.autossl.com
3
4 servers:
5 - type: autossl.server.local.LocalServer
6 parameters:
7 path: /etc/ssl/my_certificates
8 - type: autossl.server.local.LocalServer
9 parameters:
10 path: /etc/ssl_path2/my_certificates
11
12 certificate:
13 type: DV
14 certificate_authority: LetsEncrypt
15 common_name: tst.example.autossl.com
```
(continues on next page)

(continued from previous page)

 **san**: 17 - tst1.example.autossl.com 18 - tst2.example.autossl.com 19 - tst3.example.autossl.com

• Global configuration blueprint

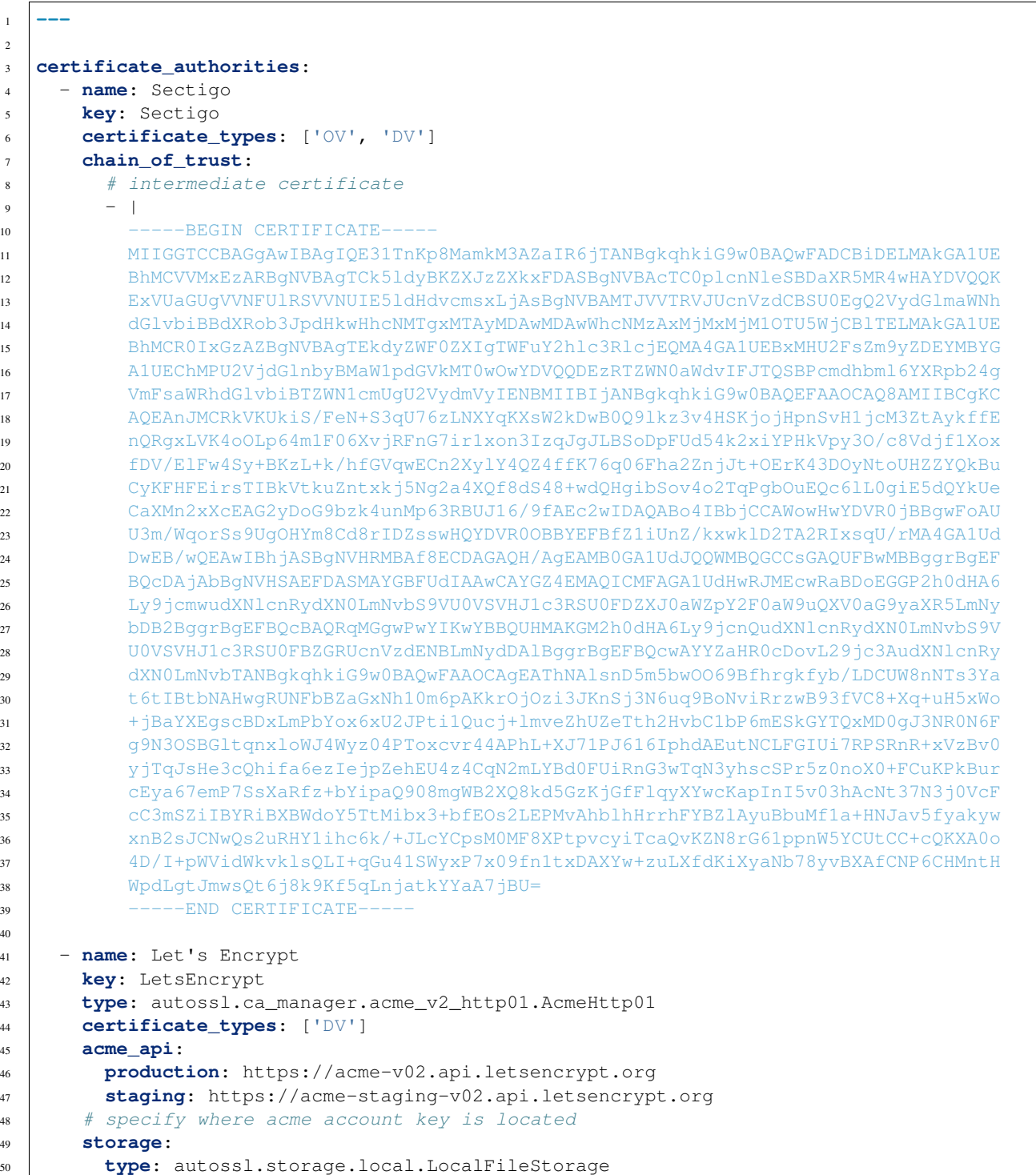

(continues on next page)

```
(continued from previous page)
```
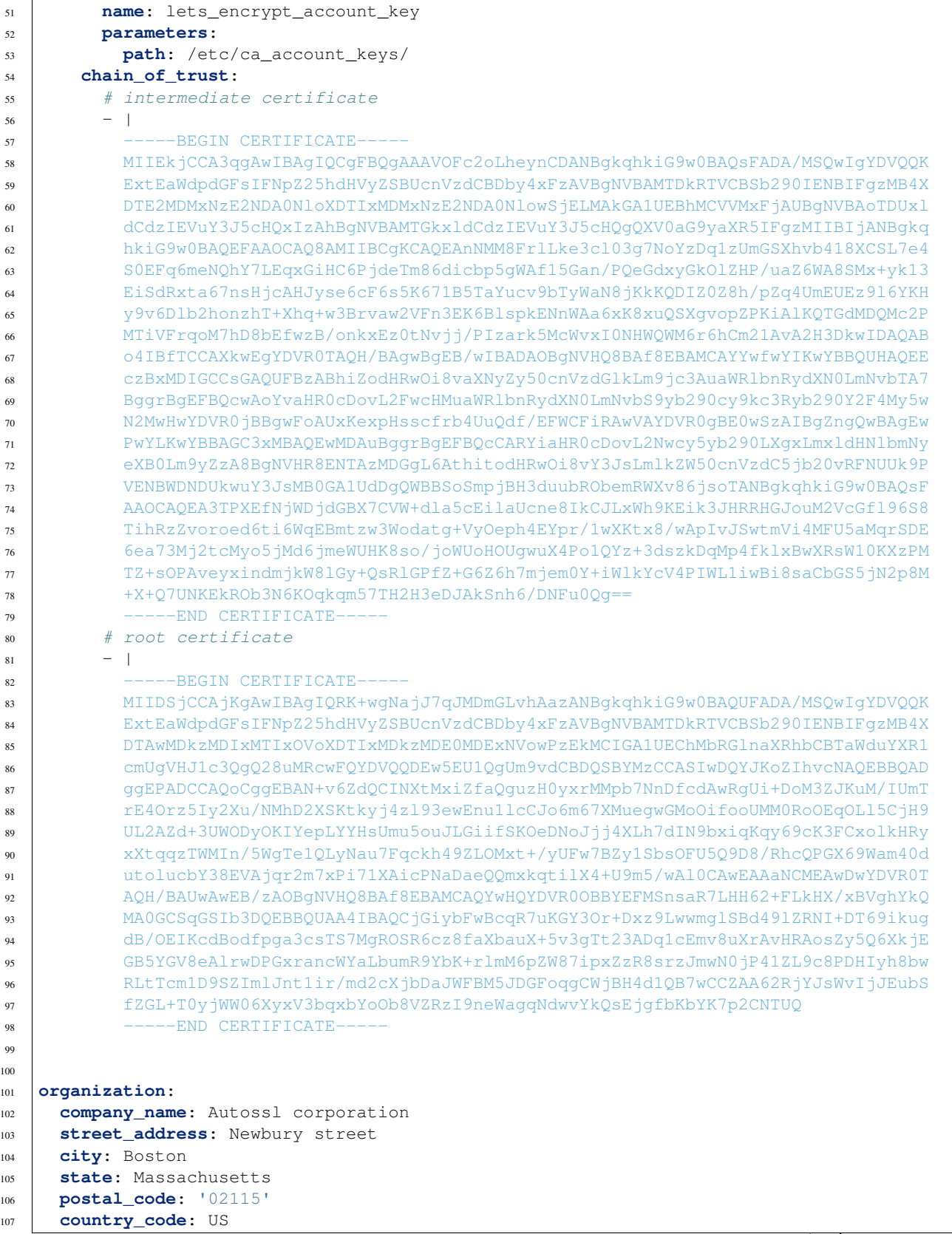

(continues on next page)

<sub>10</sub>

(continued from previous page)

```
108
109 storage:
110 type: autossl.storage.gitscm.GitStorage
111 credentials: git_credentials
112 parameters:
113 git_url: https://git.autossl.com/autossl/my_certs.git
114 data:
115 # type of data to store/retrieve in this storage
116 - type: key
117 - type: csr
118 - type: crt
119
120 tracking:
121 type: autossl.tracking.local.LocalFileTracking
122 parameters:
123 log_folder: /var/log/ssl_logs
124 data:
125 - type: yaml
126 - type: csr
127 - type: crt
128
129 credentials:
130 git credentials:
131 type: UserPassword
132
133 ...
```
### **1.2 Command line options**

All commands accepts the following options

- *–config* (optional) is the global blueprint yaml file
- *–blueprint* is the certificate blueprint yaml file

Both *–config* and *–blueprint* files can also be merged in a single blueprint and in that case use only *–blueprint* option. If same section (*tracking*, *storage*, . . . ) appears in both global config and certificate blueprint, global config is ignored and section from certificate blueprint will be used

### **1.3 Monitoring**

The *check* action allow to monitor certificates deployed on servers and provide status.

```
$ autossl \
  --config global_config.yaml \
  --blueprint example.autossl.com.yaml check
INFO:autossl:Processing blueprint example.autossl.com.yaml
INFO:autossl.server.base:[LocalServer - AUTOSSL_MACHINE:/etc/ssl_path_1] - example.
\rightarrowautossl.com - 2019-05-20T17:37:28 => valid (42 days remaining)
INFO:autossl.ssl:Following domains not covered by certificate: [new.example.autossl.
\rightarrowcom]
INFO:autossl.manager:Certificate definition changed for 'example.autossl.com' on
˓→server '[LocalServer - AUTOSSL_MACHINE:/etc/ssl_path_1]'
```
(continues on next page)

(continued from previous page)

```
INFO:autossl.server.base:[LocalServer - AUTOSSL_MACHINE:/etc/ssl_path_2] - example.
\rightarrowautossl.com - 2019-05-20T17:37:28 => valid (42 days remaining)
INFO:autossl.ssl:Following domains not covered by certificate: [new.example.autossl.
\rightarrowcom]
INFO:autossl.manager:Certificate definition changed for 'example.autossl.com' on
˓→server '[LocalServer - AUTOSSL_MACHINE:/etc/ssl_path_2]'
```
### **1.4 Renewal**

Process to renew certificate is the same, whatever the CA used (Sectigo, Let's Encrypt, . . . ) or the type of certificate requested. Renewal can be requested for 1 or several blueprints.

Depending on the type of certificate requested and the CA, automated certificate renewal may or not be possible.

For each blueprint, the flow starts with the following:

- compare blueprint with stored certificate: checking for close expiration, change of certificate content
- compare blueprint with existing certificate on the server(s): same checks than before + track servers with missing certificate
- generate a csr based on blueprint
- call tracking api and send it specified files in config (generally blueprint and CSR)
- then, when supported by specified CA, certificate is generated automatically with CA specified renewal method protocol (see details below) and also sent to tracking api

```
$ autossl \
  --blueprint --blueprint example.autossl.com.yaml \
 renew --force\
INFO:autossl.ssl_manager:Processing blueprint example.autossl.com.yaml
INFO:autossl.ssl_manager:Force renewal for 'auto_example.autossl.com'
Continue ? (y/n)yINFO:autossl.ssl_manager:Start renewal process for certificate 'auto_example.autossl.
\rightarrow com<sup>'</sup>
INFO:autossl.ssl_manager:Tracking record created: TR 98765432: SSL certificate for
˓→example.autossl.com
INFO:autossl.ssl_manager:Processing blueprint example.autossl.com.yaml
INFO:autossl.manager:Start renewal process for certificate 'example.autossl.com.yaml'
INFO:autossl.acme.acme_manager:Parsing account key...
INFO:autossl.acme.acme_manager:Registering account...
INFO:autossl.acme.acme_manager:Already registered!
INFO:autossl.acme.acme_manager:Starting validation for domain example.autossl.com
INFO:autossl.server.local:Deploy challenge on LocalServer AUTOSSL_MACHINE:/etc/acme_
˓→dir
INFO:autossl.acme.acme_manager:example.autossl.com verified!
INFO:autossl.server.local:Cleanup challenge from LocalServer AUTOSSL_MACHINE:/etc/
˓→acme_dir
INFO:autossl.acme.acme_manager:Signing certificate...
INFO:autossl.acme.acme_manager:Certificate signed
```
### **1.5 Deployment**

To perform the deployment, several information are required: - certificate - private key - ssl blueprint - tracking record ID (optional)

All those information can be directly given in command line or can be retrieved directly from configured storage and/or tracking record.

1) from tracking record and blueprint (or global config)

At least global config is needed to identify tracking type and retrieve data from specified tracking record. If only global config specified, full blueprint must be attached to tracking record to know where to deploy this certificate.

\$ autossl --config global\_config.yaml deploy --tracking-record 12345678

2) with all information from command line

```
$ autossl --config global_config.yaml deploy \
  --private-key example.autossl.com.key \
  --certificate example.autossl.com.crt \
  --tracking-record 12345678
```
These commands will:

- retrieve all needed artifacts (yaml blueprint, new certificate, . . . ) if not already given in command line
- ensure certificate is compatible with yaml blueprint, private key, CA certificate chain
- deploy key+certificate in all servers listed in yaml blueprint
- update tracking record with status of the deployment and set it as completed

```
$ autossl --config global_config.yaml deploy \
  --tracking-record 98765432 \
  --private-key /etc/keys/example.autossl.com.key
INFO:autossl.manager:Blueprint: example.autossl.com.yaml
INFO:autossl.manager:Certificate: example.autossl.com.crt
INFO:autossl.manager:PrivateKey: example.autossl.com.key
INFO:autossl.server.base:[LocalServer - slave-ql6n8] - example.autossl.com - 2019-07-
\rightarrow10T08:43:29 => valid (90 days remaining)
INFO:autossl.server.local:Certificate/Key example.autossl.com updated successfully on
˓→[LocalServer - AUTOSSL_MACHINE:/etc/ssl_path_1].
INFO:autossl.server.local:Certificate/Key example.autossl.com updated successfully on
˓→[LocalServer - AUTOSSL_MACHINE:/etc/ssl_path_2].
```
- global config is needed here to know how to retrieve tracking record specified
- –private-key is the path to the certificate private key (can also be retrieved automatically from configured storage or tracking record)
- –certificate is the path to the new certificate (can also be retrieved automatically from configured storage or tracking record)
- –tracking-record is the tracking record created in renewal step above

Note that using tracking record is optional, and you can directly give certificate blueprint, private key and SSL certificate in input of deploy.

### Api reference

#### <span id="page-10-4"></span><span id="page-10-3"></span><span id="page-10-0"></span>**2.1 autossl.ca\_manager**

<span id="page-10-1"></span>**class** autossl.ca\_manager.base.**CaManager**(*ca\_config*, *staging=True*, *storage\_api=None*, *\*\*kwargs*)

Bases: [object](https://docs.python.org/3/library/functions.html#object)

**get\_signed\_certificate**(*ssl\_blueprint=None*, *csr\_path=None*, *servers\_api=None*) Get PEM encoded certificate using current Certificate Authority implementation

Parameters

- **ssl\_blueprint** ([ssl.SslBlueprint](#page-21-0)) –
- **csr\_path** ([pathlib.Path](https://docs.python.org/3/library/pathlib.html#pathlib.Path)) path to CSR file
- **servers\_api** ([list\(](https://docs.python.org/3/library/stdtypes.html#list)[server.base.Server](#page-11-0))) list of api instances to each server

Returns PEM encoded signed certificate as bytes

Return type [bytes](https://docs.python.org/3/library/stdtypes.html#bytes)

#### **is\_automated\_renewal\_supported**

Check is current CA supports automated renewal

Returns True, if this CA implementation supports automated renewal

Return type [bool](https://docs.python.org/3/library/functions.html#bool)

<span id="page-10-2"></span>**class** autossl.ca\_manager.acme\_v2\_http01.**AcmeHttp01**(*ca\_config*, *staging=True*, *storage\_api=None*, *\*\*kwargs*)

Bases: [autossl.ca\\_manager.base.CaManager](#page-10-1)

**get\_signed\_certificate**(*ssl\_blueprint=None*, *csr\_path=None*, *servers\_api=None*) Get PEM encoded certificate using current Certificate Authority implementation

Parameters

• **ssl\_blueprint** ([ssl.SslBlueprint](#page-21-0)) –

- <span id="page-11-3"></span>• **csr\_path** ([pathlib.Path](https://docs.python.org/3/library/pathlib.html#pathlib.Path)) – path to CSR file
- **servers\_api** ([list\(](https://docs.python.org/3/library/stdtypes.html#list)[server.base.Server](#page-11-0))) list of api instances to each server

Returns PEM encoded signed certificate as bytes

Return type [bytes](https://docs.python.org/3/library/stdtypes.html#bytes)

#### **is\_automated\_renewal\_supported**

Check is current CA supports automated renewal

Returns True, if this CA implementation supports automated renewal

Return type [bool](https://docs.python.org/3/library/functions.html#bool)

<span id="page-11-1"></span>**class** autossl.ca\_manager.local.**LocalCa**(*ca\_config*, *staging=True*, *storage\_api=None*, *ca\_private\_key=None*, *ca\_certificate=None*, *certificate\_validity\_days=90*, *\*\*kwargs*)

Bases: [autossl.ca\\_manager.base.CaManager](#page-10-1)

Class implementing a certificate authority based on a private key retrieved from CA storage

**get\_signed\_certificate**(*ssl\_blueprint=None*, *csr\_path=None*, *servers\_api=None*) Get PEM encoded certificate using current Certificate Authority implementation

#### Parameters

- **ssl\_blueprint** ([ssl.SslBlueprint](#page-21-0)) –
- **csr\_path** ([pathlib.Path](https://docs.python.org/3/library/pathlib.html#pathlib.Path)) path to CSR file
- **servers\_api** ([list\(](https://docs.python.org/3/library/stdtypes.html#list)[server.base.Server](#page-11-0))) list of api instances to each server

Returns PEM encoded signed certificate as bytes

Return type [bytes](https://docs.python.org/3/library/stdtypes.html#bytes)

#### **is\_automated\_renewal\_supported**

Check is current CA supports automated renewal

Returns True, if this CA implementation supports automated renewal

Return type [bool](https://docs.python.org/3/library/functions.html#bool)

#### <span id="page-11-2"></span>**2.2 autossl.server**

<span id="page-11-0"></span>**class** autossl.server.base.**Server**(*crt\_name*, *deploy\_full\_chain=False*, *\*\*kwargs*) Bases: [object](https://docs.python.org/3/library/functions.html#object)

**create\_acme\_challenge**(*token*, *key\_authorization*) Create token on server with specified value

Parameters

- **token** challenge key
- **key\_authorization** challenge value

**delete\_acme\_challenge**(*token*) Delete challenge created on server

**Parameters token** ([str](https://docs.python.org/3/library/stdtypes.html#str)) – challenge key to delete from server

<span id="page-12-1"></span>**deploy\_cert**(*key*, *cert*, *\*\*kwargs*)

Deploy input certificate on server

#### Parameters

- **key** ([pathlib.Path](https://docs.python.org/3/library/pathlib.html#pathlib.Path)) path to local private key
- **cert** ([pathlib.Path](https://docs.python.org/3/library/pathlib.html#pathlib.Path)) path to local public certificate
- Raises **[exception.DeployCertificateError](#page-17-0)** if unexpected error occurred during deployment on server

#### **get\_certificate\_information**()

Retrieve certificate information from server.

Must be implemented for each type of server.

Returns SSL certificate information

Return type *[autossl.ssl.SslCertificate](#page-21-1)*

Raises **[autossl.exception.CertificateNotFound](#page-17-1)** – if certificate does not exist yet on server

#### **get\_description**()

Get description of this server

Returns server description

#### Return type [str](https://docs.python.org/3/library/stdtypes.html#str)

#### **is\_expired**(*expiration\_delay=0*)

Check for expiration of specified certificate

**Parameters expiration\_delay** ([int](https://docs.python.org/3/library/functions.html#int)) – Number of days before real expiration we consider a renewal needed

Returns True is certificate is going to expire in less than expiration\_delay days

#### Return type [bool](https://docs.python.org/3/library/functions.html#bool)

**is\_same**(*common\_name=None*, *sans=None*, *exact\_match=False*) Check if current certificate deployed on server is covering all specified domains

#### Parameters

- **common\_name**  $(str)$  $(str)$  $(str)$  Common name
- sans  $(llist)$  $(llist)$  $(llist)$  list of Subject Alternate Names
- **exact** match ([bool](https://docs.python.org/3/library/functions.html#bool)) if True, certificate must exactly match input domains if False, input domain will also match wilcard certificate and additional domains in certificate will be ignored

Returns True is certificate is already covering all domains

<span id="page-12-0"></span>**class** autossl.server.local.**LocalServer**(*crt\_name*, *path*, *acme\_dir=None*, *\*\*kwargs*) Bases: [autossl.server.base.Server](#page-11-0)

**create\_acme\_challenge**(*token*, *key\_authorization*) Create token on server with specified value

Parameters

- **token** challenge key
- **key\_authorization** challenge value

#### <span id="page-13-2"></span>**delete\_acme\_challenge**(*token*)

Delete challenge created on server

**Parameters**  $\text{token}(str)$  $\text{token}(str)$  $\text{token}(str)$  **– challenge key to delete from server** 

**deploy\_cert**(*key*, *cert*, *\*\*kwargs*)

Deploy input certificate on server

#### **Parameters**

- **key** ([pathlib.Path](https://docs.python.org/3/library/pathlib.html#pathlib.Path)) path to local private key
- **cert** ([pathlib.Path](https://docs.python.org/3/library/pathlib.html#pathlib.Path)) path to local public certificate

Raises **[exception.DeployCertificateError](#page-17-0)** – if unexpected error occurred during deployment on server

#### **get\_certificate\_information**()

Retrieve certificate information from server.

Must be implemented for each type of server.

Returns SSL certificate information

Return type *[autossl.ssl.SslCertificate](#page-21-1)*

Raises **[autossl.exception.CertificateNotFound](#page-17-1)** – if certificate does not exist yet on server

#### **get\_description**()

Get description of this server

Returns server description

Return type [str](https://docs.python.org/3/library/stdtypes.html#str)

#### <span id="page-13-1"></span>**2.3 autossl.storage**

```
class autossl.storage.base.Storage(tracking_record_id=None, **kwargs)
    Bases: object
```
**retrieve\_data**(*name*, *data\_type*, *\*\*kwargs*)

Retrieve data from storage

Parameters

- **name**  $(str)$  $(str)$  $(str)$  identifier of data to retrieve
- **data\_type** ([ssl.DataType](#page-21-2)) type of data to retrieve
- \*\***kwargs** ([dict](https://docs.python.org/3/library/stdtypes.html#dict)) optional key/value parameters from blueprint to retrieve data

Returns requested data

Return type [bytes](https://docs.python.org/3/library/stdtypes.html#bytes)

Raises **[exception.NotFound](#page-17-2)** – when requested data are missing in storage

**save\_data**(*name*, *data\_type*, *content=None*, *local\_path=None*, *\*\*kwargs*) Save specified content in storage

#### Parameters

• **name**  $(str)$  $(str)$  $(str)$  – name of the content to be stored on server side

- <span id="page-14-2"></span>• **data type** ([ssl.DataType](#page-21-2)) – type of data to save
- **content** (*[bytes](https://docs.python.org/3/library/stdtypes.html#bytes)*) content to be stored on server side
- **local\_path** ([pathlib.Path](https://docs.python.org/3/library/pathlib.html#pathlib.Path) or [str](https://docs.python.org/3/library/stdtypes.html#str)) local path to a file to store
- \*\***kwargs** ([dict](https://docs.python.org/3/library/stdtypes.html#dict)) optional key/value parameters from blueprint to save data

*\*\*kwargs*)

Either one of *content* or *local\_path* must be specified but not both

```
class autossl.storage.local.LocalFileStorage(path, tracking_record_id=None,
```
#### Bases: [autossl.storage.base.Storage](#page-13-0)

**retrieve\_data**(*name*, *\*\*kwargs*)

Retrieve data from storage

#### Parameters

- **name**  $(str)$  $(str)$  $(str)$  identifier of data to retrieve
- **data\_type** ([ssl.DataType](#page-21-2)) type of data to retrieve
- \*\***kwargs** ([dict](https://docs.python.org/3/library/stdtypes.html#dict)) optional key/value parameters from blueprint to retrieve data

Returns requested data

Return type [bytes](https://docs.python.org/3/library/stdtypes.html#bytes)

Raises **[exception.NotFound](#page-17-2)** – when requested data are missing in storage

**save\_data**(*name*, *content=None*, *local\_path=None*, *\*\*kwargs*) Save specified content in storage

#### Parameters

- **name**  $(str)$  $(str)$  $(str)$  name of the content to be stored on server side
- **data\_type** ([ssl.DataType](#page-21-2)) type of data to save
- **content** ([bytes](https://docs.python.org/3/library/stdtypes.html#bytes)) content to be stored on server side
- **local\_path** (pathlib. Path or [str](https://docs.python.org/3/library/stdtypes.html#str)) local path to a file to store
- **\*\*kwargs** ([dict](https://docs.python.org/3/library/stdtypes.html#dict)) optional key/value parameters from blueprint to save data

Either one of *content* or *local\_path* must be specified but not both

```
class autossl.storage.gitscm.GitStorage(git_url, folder=None, tracking_record_id=None,
                                            config_user_name=None, con-
                                           fig_user_email=None, **kwargs)
```
Bases: [autossl.storage.base.Storage](#page-13-0)

**retrieve\_data**(*name*, *\*\*kwargs*) Retrieve data from storage

#### Parameters

- **name**  $(str)$  $(str)$  $(str)$  identifier of data to retrieve
- **data\_type** ([ssl.DataType](#page-21-2)) type of data to retrieve
- \*\***kwargs** ([dict](https://docs.python.org/3/library/stdtypes.html#dict)) optional key/value parameters from blueprint to retrieve data

Returns requested data

Return type [bytes](https://docs.python.org/3/library/stdtypes.html#bytes)

Raises **[exception.NotFound](#page-17-2)** – when requested data are missing in storage

<span id="page-15-1"></span>**save\_data**(*name*, *content=None*, *local\_path=None*, *\*\*kwargs*) Save specified content in storage

#### Parameters

- **name**  $(str)$  $(str)$  $(str)$  name of the content to be stored on server side
- **data type** ([ssl.DataType](#page-21-2)) type of data to save
- **content** ([bytes](https://docs.python.org/3/library/stdtypes.html#bytes)) content to be stored on server side
- **local\_path** ([pathlib.Path](https://docs.python.org/3/library/pathlib.html#pathlib.Path) or [str](https://docs.python.org/3/library/stdtypes.html#str)) local path to a file to store
- \*\***kwargs** ([dict](https://docs.python.org/3/library/stdtypes.html#dict)) optional key/value parameters from blueprint to save data

Either one of *content* or *local\_path* must be specified but not both

```
autossl.storage.gitscm.git_url_with_username_password(git_url, username, password)
```
### <span id="page-15-0"></span>**2.4 autossl.tracking**

```
class autossl.tracking.base.Tracking(ssl_blueprint_path, **kwargs)
    Bases: object
```

```
close_for_failure(message)
     Specify action is completed with a failed status
```
**Parameters message** ([str](https://docs.python.org/3/library/stdtypes.html#str)) – custom message

**close\_for\_success**(*message*)

Specify action is completed with a success status

Parameters message  $(str)$  $(str)$  $(str)$  – custom message

**create**(*tracking\_type*, *servers=None*) Create a tracking record with details of current SSL blueprint

#### Parameters

- **tracking\_type** ([TrackingType](#page-16-0)) Type of tracking. Can be used to customized tracking record content.
- **servers**  $(llist)$  $(llist)$  $(llist)$  List of servers in scope of the action. All servers from config if None specified here.

Returns Identifier for the created record

#### Return type [str](https://docs.python.org/3/library/stdtypes.html#str)

```
refresh(record_id)
```
Update current tracking instance with last changes from tracking record on server side

#### Parameters **record\_id** – identifier of the record to refresh

#### **retrieve\_data**(*name=None*, *data\_type=None*, *\*\*kwargs*)

Retrieve specified data from tracking system

#### Parameters

- **name**  $(str)$  $(str)$  $(str)$  Name of file/data to retrieve
- **data\_type** ([ssl.DataType](#page-21-2)) type of data to retrieve
- **\*\*kwargs** generic key/value parameters

<span id="page-16-2"></span>Returns file content

Return type [bytes](https://docs.python.org/3/library/stdtypes.html#bytes)

```
save_data(name, data_type, local_path=None, content=None, **kwargs)
     Save input data in tracking system
```
Parameters

- **name**  $(str)$  $(str)$  $(str)$  name of the file to attach to the tracking record
- **data\_type** ([ssl.DataType](#page-21-2)) type of data to save
- **local\_path** (pathlib. Path) local path to file to attach to the tracking record
- **content**  $(bytes)$  $(bytes)$  $(bytes)$  content of the file to attach to the tracking record
- **\*\*kwargs** generic key/value parameters

```
update(message)
```
Update tracking record

**Parameters message**  $(str)$  $(str)$  $(str)$  – text to add to tracking record

```
class autossl.tracking.base.TrackingType
```
Bases: [enum.Enum](https://docs.python.org/3/library/enum.html#enum.Enum)

list of tracking types supported.

**Renewal = 'renewal'**

**Synchronize = 'synchronize'**

#### <span id="page-16-1"></span>**2.5 autossl.credential**

```
class autossl.credential.CredentialType
     Bases: enum.Enum
     list of credentials types supported
     ApiKeyAndId = 'api_key_and_api_id'
     UserPassword = 'user_password'
autossl.credential.get_api_key_and_id(name, credentials=None, separator=None)
autossl.credential.get_credentials(name, global_config, credentials, ex-
                                           tra_parameters=None)
     Get structured form of specified credential based on its type and ready to be passed to any api
         Parameters
               • name str) – name of the credential
               • global_config (dict) – credential global configuration
               • credentials (dict) – structured credentials dict
               • extra_parameters (dict) – extra parameters to add to current credential
         Returns structured credentials
         Return type dict
```
autossl.credential.**get\_user\_password**(*name*, *credentials=None*, *separator=None*)

#### <span id="page-17-9"></span><span id="page-17-7"></span>**2.6 autossl.exception**

<span id="page-17-4"></span>**exception** autossl.exception.**AutoSslException**(*msg*, *original\_exception=None*) Bases: [Exception](https://docs.python.org/3/library/exceptions.html#Exception)

Generic exception for autossl

Allow to chain exceptions keeping track of origin exception

<span id="page-17-1"></span>**exception** autossl.exception.**CertificateNotFound**(*msg*, *original\_exception=None*) Bases: [autossl.exception.NotFound](#page-17-2)

Requested certificate not present on server

**exception** autossl.exception.**DefinitionMismatch**(*msg*, *original\_exception=None*) Bases: [autossl.exception.InvalidCertificate](#page-17-3)

Certificate is not matching blueprint definition

<span id="page-17-0"></span>**exception** autossl.exception.**DeployCertificateError**(*msg*, *original\_exception=None*) Bases: [autossl.exception.AutoSslException](#page-17-4)

Unexpected error when trying to deploy new certificate

**exception** autossl.exception.**ExpiredCertificate**(*msg*, *original\_exception=None*) Bases: [autossl.exception.InvalidCertificate](#page-17-3)

Certificate is expiring

- <span id="page-17-6"></span>**exception** autossl.exception.**HttpCodeException**(*request\_exception*) Bases: [autossl.exception.AutoSslException](#page-17-4)
- <span id="page-17-3"></span>**exception** autossl.exception.**InvalidCertificate**(*msg*, *original\_exception=None*) Bases: [autossl.exception.AutoSslException](#page-17-4)

Certificate is not matching expected criteria

<span id="page-17-5"></span>**exception** autossl.exception.**InvalidTrustChain**(*msg*, *original\_exception=None*) Bases: [autossl.exception.InvalidCertificate](#page-17-3)

Certificate is not compatible with CA certificate specified

**exception** autossl.exception.**KeyMismatch**(*msg*, *original\_exception=None*) Bases: [autossl.exception.InvalidCertificate](#page-17-3)

Certificate does not match private key

<span id="page-17-2"></span>**exception** autossl.exception.**NotFound**(*msg*, *original\_exception=None*) Bases: [autossl.exception.AutoSslException](#page-17-4)

Requested data not found

**exception** autossl.exception.**SslBlueprintInconsistency**(*msg*, *origi-*

Bases: [autossl.exception.AutoSslException](#page-17-4)

*nal\_exception=None*)

SSL blueprint definition contains inconsistencies

#### <span id="page-17-8"></span>**2.7 autossl.manager**

Script to check and renew automatically SSL certificates on a server

<span id="page-18-0"></span>**class** autossl.manager.**SslManager**(*global\_config=None*, *blueprint\_path=None*, *credentials=None*, *staging=True*)

Bases: [object](https://docs.python.org/3/library/functions.html#object)

**deploy**(*tracking\_record\_id=None*, *certificate\_path=None*, *private\_key\_path=None*, *all\_servers=False*) Deploy certificate/key on servers

if certificate/key file are specified in input, they will be used, else they will be retrieved from configured storage.

If tracking record identifier is specified, certificate can also be retrieved from there, and this record will be used to track the change. If no tracking record specified, a new one will be created

#### **Parameters**

- **tracking record id**  $(str)$  $(str)$  $(str)$  tracking record identifier
- **certificate\_path** ([pathlib.Path](https://docs.python.org/3/library/pathlib.html#pathlib.Path)) local path to SSL certificate file
- **private key path** (pathlib. Path) local path to SSL certificate private key
- **all\_servers** ([bool](https://docs.python.org/3/library/functions.html#bool)) if True, deploy certificate/key on all configured servers, else only out of synch servers will be updated.

**deploy\_certificate**(*key\_path*, *crt\_path*, *servers\_list*)

Deploy input SSL certificate on servers

#### Parameters

- **key\_path**  $(\text{path} \cup \text{Path}) \text{path}$  to private key This is optional, if not provided, private key will be automatically retrieved from SecretServer
- **crt\_path** ([pathlib.Path](https://docs.python.org/3/library/pathlib.html#pathlib.Path)) path to certificate
- **servers** list list of server configuration on which to deploy the certificate.
- **get\_and\_check\_artifacts**(*tracking\_record\_id=None*, *certificate\_path=None*, *private\_key\_path=None*, *folder=None*)

Retrieve currently stored certificate/key and check if valid for deployment

#### Parameters

- **tracking\_record\_id** ([str](https://docs.python.org/3/library/stdtypes.html#str) or [None](https://docs.python.org/3/library/constants.html#None)) tracking record identifier
- **certificate\_path** ([pathlib.Path](https://docs.python.org/3/library/pathlib.html#pathlib.Path) or [None](https://docs.python.org/3/library/constants.html#None)) local path to SSL certificate file. Automatically retrieved if not specified.
- **private\_key\_path** ([pathlib.Path](https://docs.python.org/3/library/pathlib.html#pathlib.Path) or [None](https://docs.python.org/3/library/constants.html#None)) local path to SSL certificate private key. Automatically retrieved if not specified.
- **folder** (pathlib. Path or [None](https://docs.python.org/3/library/constants.html#None)) folder where artifacts will be stored.

Returns tuple of (certificate path, private key path)

Return type [tuple](https://docs.python.org/3/library/stdtypes.html#tuple)[\(pathlib.Path,](https://docs.python.org/3/library/pathlib.html#pathlib.Path) [pathlib.Path\)](https://docs.python.org/3/library/pathlib.html#pathlib.Path)

```
get_ca_manager_api()
```

```
get_ca_storage_api()
```

```
get_certificate_information(working_directory)
     Retrieve certificate information for the blueprint.
```
Parameters working\_directory ([pathlib.Path](https://docs.python.org/3/library/pathlib.html#pathlib.Path)) – directory in which the ssl certificate will be downloaded

<span id="page-19-0"></span>Returns SSL certificate information

Return type *[autossl.ssl.SslCertificate](#page-21-1)*

Raises **[autossl.exception.NotFound](#page-17-2)** – if certificate does not exist in storage

**get\_file**(*file\_type*, *file\_identifier*, *output\_folder*, *output\_filename=None*, *api\_names=None*) Retrieve specified stored data

#### Parameters

- **file\_type** ([ssl.DataType](#page-21-2)) type of data to retrieve
- **file\_identifier** ([str](https://docs.python.org/3/library/stdtypes.html#str)) identifier of the data to retrieve
- **output\_folder** (pathlib. Path) which folder content will be written
- **output\_filename** ( $str$ ) name of file to write (default: same than 'file\_identifier' parameter)
- **api\_names** ([list](https://docs.python.org/3/library/stdtypes.html#list)) list of api in which to search data

Returns local file path to the retrieved content

Return type [pathlib.Path](https://docs.python.org/3/library/pathlib.html#pathlib.Path)

#### **get\_renewal\_status**()

Get details status of the certificate for each server from blueprint: expired, modified, missing, ...

Returns a 2-tuple with (Boolean renewal needed, Array servers to update)

Return type [tuple](https://docs.python.org/3/library/stdtypes.html#tuple)

#### The checks performed are the following

- 1) it is a new certificate
- 2) cert is close to expiration
- 3) cert definition has been modified (ex: new san)
- 4) new server has been added

```
get_server_api(server_parameters)
```

```
get_storage_api()
```

```
get_tracking_api()
```
**renew**(*force=False*)

Request a renewal and proceed with automated renewal right after (if applicable)

**Parameters force** ([bool](https://docs.python.org/3/library/functions.html#bool)) – request renewal even if not needed

#### **renew\_certificate**()

Perform automated renewal of the certificate using ACME protocol

Will interact with the CA to validate ownership of the domains using ACME protocol. In case of any error, input TR will be automatically closed as rejected and exception logged in that TR In case of success, certificate is directly attached to the TR

#### **request\_renewal**(*force=False*)

Request renewal of the certificate for specified blueprint

<span id="page-20-1"></span>it is first checking that a renewal is needed. Then it is generating a new CSR for the specified blueprint. A new tracking record is created with CSR and blueprint attached If automated renewal is supported, certificate is generated automatically with CA and attached to TR Else, TR is simply sent to 'SSL Certificate Service' team

Parameters **force** ([bool](https://docs.python.org/3/library/functions.html#bool)) – request renewal even if not needed

Returns True if a renewal is needed

#### Return type [bool](https://docs.python.org/3/library/functions.html#bool)

**save\_file**(*file\_type*, *file\_path=None*, *file\_content=None*, *api\_names=None*) Save specified content wherever it is configured in blueprint

#### Parameters

- **file\_type** ([ssl.DataType](#page-21-2)) type of data to save
- **file\_path** ([pathlib.Path](https://docs.python.org/3/library/pathlib.html#pathlib.Path)) path to a local file to save
- **file\_content** ([bytes](https://docs.python.org/3/library/stdtypes.html#bytes)) content to save
- **api\_names** ([list](https://docs.python.org/3/library/stdtypes.html#list)) list of api in which to save data

Raises **[IOError](https://docs.python.org/3/library/exceptions.html#IOError)** – if none of 'file\_path' or 'file\_content' parameter are specified

#### <span id="page-20-0"></span>**2.8 autossl.ssl**

```
class autossl.ssl.CertificateAuthorityConfig(certificate_authorities, certifi-
                                                  cate_authority_key)
```
Bases: [object](https://docs.python.org/3/library/functions.html#object)

```
get_acme_api(staging=False)
```

```
get_chain_of_trust()
```
Return list of certificate to have full chain of trust: intermediate, root :return: list of certificate starting intermediate until root certificate :rtype: list

**get\_storage\_config**()

Get configuration of CA storage api

Returns CA storage configuration

Return type [dict](https://docs.python.org/3/library/stdtypes.html#dict)

**get\_supported\_certificate\_types**()

Get list of certificate types currently supported by CA

Returns list of certificate types currently supported by CA

Return type [list](https://docs.python.org/3/library/stdtypes.html#list)

**is\_acme\_supported**() Check if CA supports ACME protocol

Returns True if CA supports ACME protocol

Return type [bool](https://docs.python.org/3/library/functions.html#bool)

**is\_certificate\_supported**(*cert\_type*) Check if specified certificate type is supported by CA

Parameters cert\_type ([str](https://docs.python.org/3/library/stdtypes.html#str)) – type of certificate to check (ex: DV)

Returns True if CA supports this certificate type

Return type [bool](https://docs.python.org/3/library/functions.html#bool)

#### <span id="page-21-3"></span><span id="page-21-2"></span>**class** autossl.ssl.**DataType**

Bases: [enum.Enum](https://docs.python.org/3/library/enum.html#enum.Enum)

list of data types supported

**Blueprint = 'yaml'**

**Certificate = 'crt'**

**CertificateSigningRequest = 'csr'**

**PrivateKey = 'key'**

<span id="page-21-0"></span>**class** autossl.ssl.**SslBlueprint**(*yaml\_path=None*, *global\_config\_path=None*) Bases: [object](https://docs.python.org/3/library/functions.html#object)

#### **domains**

Get domains covered by this blueprint

Returns list of domains in blueprint

#### Return type [set](https://docs.python.org/3/library/stdtypes.html#set)

#### **get\_chain\_of\_trust**()

Return list of certificates to have full chain of trust: intermediate, root :return: list of certificates starting intermediate until root certificate :rtype: list

**get\_config**(*name*, *path=None*, *default=None*)

#### **validate**()

Validate data extracted from blueprint

Raises **[ValueError](https://docs.python.org/3/library/exceptions.html#ValueError)** – if content of specified blueprint is not valid

<span id="page-21-1"></span>**class** autossl.ssl.**SslCertificate**(*x509\_path=None*, *common\_name=None*, *sans=None*, *expiration=None*)

#### Bases: [object](https://docs.python.org/3/library/functions.html#object)

#### **domains**

**init\_from\_x509**(*x509\_path*)

Parameters **x509\_path** ([pathlib.Path](https://docs.python.org/3/library/pathlib.html#pathlib.Path)) – path to PEM certificate

**is\_expired**(*expiration\_delay=0*) Check for expiration

> **Parameters expiration\_delay** ([int](https://docs.python.org/3/library/functions.html#int)) – Number of days before real expiration we consider a renewal needed

Returns True is certificate is going to expire in less than expiration\_delay days

#### Return type [bool](https://docs.python.org/3/library/functions.html#bool)

**is\_same**(*common\_name=None*, *sans=None*, *exact\_match=False*) Check if current certificate is covering all specified domains

#### **Parameters**

- **common** name  $(str)$  $(str)$  $(str)$  Common name
- sans  $(llist)$  $(llist)$  $(llist)$  list of Subject Alternate Names

<span id="page-22-0"></span>• **exact** match  $(b \circ \circ l)$  – if True, certificate must exactly match input domains if False, input domain will also match wilcard certificate and additional domains in certificate will be ignored

Returns True is certificate is already covering all domains

**class** autossl.ssl.**SslCertificateConfig**(*certificate\_type*, *certificate\_authority*, *common\_name=None*, *sans=None*, *organization=None*, *chain\_of\_trust=None*, *exact\_match=False*, *private\_key\_reuse=False*, *private\_key\_size=2048*, *renewal\_delay=30*, *is\_ca=False*)

Bases: [object](https://docs.python.org/3/library/functions.html#object)

**domains**

**set\_attr\_if\_not\_none**(*attr\_name*, *value*) Set attribute value if value is not None

#### **Parameters**

- **attr** name  $(str)$  $(str)$  $(str)$  attribute name
- **value** attribute value

```
validate(ca_config)
```

```
autossl.ssl.check_certificate_with_key(key_path, crt_path)
```
Check whether a private key matches a certificate

For this, we compare RSAPublicNumbers from public key in certificate with the RSAPublicNumbers which makes up the RSA public key associated with this RSA private key.

#### **Parameters**

- **key\_path** ([pathlib.Path](https://docs.python.org/3/library/pathlib.html#pathlib.Path)) path to private key
- **crt\_path** ([pathlib.Path](https://docs.python.org/3/library/pathlib.html#pathlib.Path)) path to SSL certificate

Returns True, if certificate matches private key

#### Return type [bool](https://docs.python.org/3/library/functions.html#bool)

autossl.ssl.**check\_chain\_of\_trust**(*chain\_of\_trust*, *crt\_path*) Check that input certificate matches chain of trust

#### Parameters

- **chain of trust**  $(llist)$  $(llist)$  $(llist)$  list of certificates of the chain of trust (intermediate CA, root CA)
- **crt\_path** (pathlib. Path) local path to certificate to verify

Raises **[exception.InvalidTrustChain](#page-17-5)** – if input certificate does not match chain of trust specified

autossl.ssl.**generate\_csr**(*name*, *common\_name=None*, *company\_name=None*, *street\_address=None*, *city=None*, *state=None*, *postal\_code=None*, *country\_code=None*, *email\_address=None*, *sans=None*, *key\_content=None*, *key\_size=2048*, *output\_path=None*, *is\_ca=False*)

Generate a CSR for specified parameters

if a private key is given, it will be used to generate CSR, else a new one will be created

#### **Parameters**

• **name** – name of file generated (without extension)

- <span id="page-23-0"></span>• **common\_name** – common name
- **company\_name** company name
- **street\_address** company street address
- **city** company city
- **state** company state
- **postal\_code** company postal code
- **country\_code** company country
- **email\_address** contact email
- **sans** list of SANs to be covered
- **key\_content** (*byte*) optional private key content to generate CSR
- **key\_size** size of private key to generate CSR, if no key in input
- **output\_path** local path where to generate files
- **is\_ca** True if the requested certificate is for a CA

Returns tuple(key\_content, csr\_path) with content of private key and path to csr file

Return type [tuple\(](https://docs.python.org/3/library/stdtypes.html#tuple)[bytes,](https://docs.python.org/3/library/stdtypes.html#bytes) [pathlib.Path\)](https://docs.python.org/3/library/pathlib.html#pathlib.Path)

autossl.ssl.**get\_domains**(*common\_name=None*, *sans=None*) Get unique list of domains for input criteria

#### **Parameters**

- **common\_name** ([str](https://docs.python.org/3/library/stdtypes.html#str) or [None](https://docs.python.org/3/library/constants.html#None)) Certificate common name
- sans ([list](https://docs.python.org/3/library/stdtypes.html#list) [\(str\)](https://docs.python.org/3/library/stdtypes.html#str) or [None](https://docs.python.org/3/library/constants.html#None)) Certificate SANs List

Returns unique list of domains

```
Return type set(str)
```

```
autossl.ssl.get_domains_from_x509(file_path, file_type)
     Retrieve the list of domains covered by specified x509 file (CSR or CRT)
```
#### **Parameters**

- file\_path (pathlib. Path) path to x509 file
- **file\_type** ([DataType](#page-21-2)) type of x509 file. Supported types: [DataType.CertificateSigningRequest, DataType.Certificate]

Returns list of domain

#### Return type [set](https://docs.python.org/3/library/stdtypes.html#set)

```
autossl.ssl.get_expiration(crt_path)
```
autossl.ssl.**is\_domain\_list\_matching**(*domains\_to\_check*, *reference\_domains*, *exact\_match=False*) Check if a list of domains are covered by another list of domains

For example, test.example.com and test2.example.com are covered by \*.example.com

#### **Parameters**

- **domains\_to\_check** list of domains to check
- **reference\_domains** list of reference domains to compare with

<span id="page-24-1"></span>• **exact match** – If True, domains to check and reference domains must be the same If False, domains\_to\_check can be only a subset of reference\_domains

Returns True if domains\_to\_check are covered by reference\_domains

Return type [bool](https://docs.python.org/3/library/functions.html#bool)

```
autossl.ssl.is_domain_matching(domain_to_check, reference_domain, exact_match=False)
     Check if a domain is matching another domain
```
For example, test.example.com is matching by \*.example.com

#### **Parameters**

- **domain\_to\_check** the domain to check
- **reference\_domain** the reference domain to compare with
- **exact\_match** If True, domain\_to\_check and reference\_domain must be the same If False, domain\_to\_check can be only a subset of reference\_domain

Returns True if domain\_to\_check is matching reference\_domain

#### Return type [bool](https://docs.python.org/3/library/functions.html#bool)

autossl.ssl.**sign**(*csr*, *ca\_key*, *ca\_cert*, *validity\_days*) Sign a certificate request with a key (CA)

#### **Parameters**

- **csr** ([bytes,](https://docs.python.org/3/library/stdtypes.html#bytes) PEM encoded) certificate request to sign
- **ca\_key** ([bytes,](https://docs.python.org/3/library/stdtypes.html#bytes) PEM encoded) the signing key
- **ca\_cert** ([bytes,](https://docs.python.org/3/library/stdtypes.html#bytes) PEM encoded) the signing certificate
- **validity\_days** ([int](https://docs.python.org/3/library/functions.html#int)) certificate validity duration (in days)

Returns the signed certificate

Return type [bytes,](https://docs.python.org/3/library/stdtypes.html#bytes) PEM encoded

#### <span id="page-24-0"></span>**2.9 autossl.util**

**class** autossl.util.**TempDir**(*path=None*)

```
object
```
autossl.util.**check\_http\_response\_ok**(*response*) Validate http response code

all codes not in 2xx will raise an exception

Parameters response (requests. Response) - requests Http response

Returns same http response

Return type requests.Response

Raises **[exception.HttpCodeException](#page-17-6)** – if http status code in not in 2xx

autossl.util.**str\_to\_class**(*class\_path*)

Dynamically import and return class type from full module and class path

Parameters **class\_path** ([str](https://docs.python.org/3/library/stdtypes.html#str)) –

Returns Type of the class to instantiate

#### Return type [type](https://docs.python.org/3/library/functions.html#type)

#### Raises

- **[ImportError](https://docs.python.org/3/library/exceptions.html#ImportError)** if module does not exist
- **[AttributeError](https://docs.python.org/3/library/exceptions.html#AttributeError)** if class not found in specified module

### **Changes**

#### <span id="page-26-0"></span>**3.1 0.9.0 (20/01/2020)**

- First public release
- ACMEv1 support removed (v1 is deprecated since quite some time and will be disabled for new domains in June 2020)

### **3.2 0.8.0 (09/01/2020)**

- [Feature] support for ACMEv2 HTTP01 challenge
- [Feature] ability to read credentials from environment variables
- [Improvement] migrate from simple string path to pathlib for easier path manipulation
- [Improvement] use byte as default encoding rather than str to avoid useless conversions
- [Improvement] use relative imports
- [Improvement] add missing doc

### **3.3 0.7.5 (16/12/2019)**

• [Bug] ACME http01 - CA account key was deleted too early in the process while was still needed for renewal

#### **3.4 0.7.4 (12/12/2019)**

- [Improvement]: move acme section from blueprint directly in CA configuration
- [Improvement]: remove dedicated acme\_storage and only use 1 generic storage class for CA manager

### **3.5 0.7.3 (11/12/2019)**

• [Improvement]: avoid leaking credentials in git storage logs

### **3.6 0.7.2 (06/12/2019)**

• [Bug]: fix invalid attribute in acme\_v1\_http01 renewal

### **3.7 0.7.1 (05/12/2019)**

• [Bug]: fix module import on initialization

### **3.8 0.7.0 (05/12/2019)**

- [Improvement]: generic CA managers for automatic certificate renewal, the type is determined from *type* attribute in blueprint CA. Supported values are : *autossl.ca\_manager.acme\_v1\_http01.AcmeHttp01* and *autossl.ca\_manager.local.LocalCa*
- [Feature]: certificate signing from a CA key/certificate available in storage

### **3.9 0.6.0 (29/11/2019)**

- [Feature]: support deployment of full certificate chain on any type of server
- [Feature]: when chain of trust is specified (in global config or ssl blueprint) always verify it before deployment

### **3.10 0.5.6 (19/11/2019)**

- [Bug]: to\_be\_renewed flag returned by *manager.get\_renewal\_status* was still true when stored certificate was valid if at least 1 server was invalid
- [Feature]: *manager.get\_and\_check\_artifacts* ability to try first retrieving artifacts from tracking when tracking ID specified, as we consider tracking the most up to date in that case

### **3.11 0.5.5 (18/11/2019)**

• [Feature] support for CA certificates request

### **3.12 0.5.4 (12/11/2019)**

- [Improvement]: python 3.8 support
- [Bug]: credentials in input of storage.gitscm were ignored, directly add them in input git url for http

### **3.13 0.5.3 (12/11/2019)**

• DO NOT USE

### **3.14 0.5.2 (06/11/2019)**

- [Bug]: fix equality operator on SslCertificate object as sans comparison must ignore sorting
- [Bug]: do not directly compare certificates in SslManager and always call 'is\_same' from Server api as each server can customize/override its behavior

### **3.15 0.5.1 (29/10/2019)**

• [Technical]: no change

### **3.16 0.5.0 (14/10/2019)**

• [Improvement]: support certificates without servers

### **3.17 0.4.4 (22/08/2019)**

- [Bug]: chain of trust in global config was ignored
- [Feature] add retries in case Incapsula return internal error at deployment (as happening quite often)

### **3.18 0.4.3 (05/08/2019)**

• [Bug]: fix acme *\_get\_new\_challenge* raising decoding error in python 3

### **3.19 0.4.2 (26/07/2019)**

• [Bug]: fix deployment of full certificate chain of trust on Incapsula for python3 (base64 encoding issue)

### **3.20 0.4.1 (25/07/2019)**

• [Bug]: Certificates deployed on Incapsula server type must contain the full chain – root CA , intermediate CA, and the origin server certificates, this is now default behavior for Incapsula and can be activated for any type of server.

### **3.21 0.4.0 (13/05/2019)**

• [Feature]: plugins now have access to file type (Certificate, private key, ...) when retrieving/saving data in storage and tacking to be able to customize behavior.

### **3.22 0.3.3 (06/05/2019)**

• [Bug]: fix exception raised when Incaspula site has no SSL certificate deployed yet

### **3.23 0.3.2 (29/04/2019)**

• [Improvement]: add email to 'Subject' section of the certificate

### **3.24 0.3.1 (26/04/2019)**

- [Improvement]: better error handling during certificate deployment: deploy everywhere possible and report errors in tracking record
- [Improvement]: sanitize Incapsula tests removing all Amadeus specifics
- [Improvement]: update documentation

### **3.25 0.3.0 (15/03/2019)**

- [Bug]: deploy from record was failing as looking first for data in storage without caching exception
- [Feature]: automatically save data in other apis when found only in a specific one
- [Feature]: support tracking in local file to more easily test different api orchestrations
- [Feature]: Support Incapsula server type
- [Feature]: ability to deploy existing certificate to outdated or new servers thanks to synchronize option
- [Feature]: support storage of credentials in local file  $\sim$ /.autossl in ini format

### **3.26 0.2.3 (19/02/2019)**

- [Bug]: host is an optional parameter in server configuration + fix for credential enum
- [Feature]: possibility to specify only global config without certificate information for deployment to retrieve blueprint from storage/tracking

### **3.27 0.2.2 (14/02/2019)**

• [Bug]: fix package delivery: unable to access subpackages from external module

#### **3.28 0.2.1 (14/02/2019)**

- [Bug]: fix package delivery (missing subfolders)
- [Feature]: add 'version' option in command line to display package information

### **3.29 0.2.0 (13/02/2019)**

• [Feature] make autossl generic to support any type of storage for artifacts persistency and tracking mechanism

### **3.30 0.1.13 (07/02/2019)**

• [Improvement]: Do not block renewal if challenge cannot be verified from local machine as validation will be performed anyway by Certificate Authority

### **3.31 0.1.12 (07/02/2019)**

• [Improvement]: Do not block renewal if server is not reachable from local machine

### **3.32 0.1.11 (19/12/2018)**

• [Improvement]: Remove prompt when renew is called with force option

### **3.33 0.1.10 (19/12/2018)**

• [Improvement]: Modify delivery to ensure proper artifact publication

### **3.34 0.1.9 (19/12/2018)**

• [Improvement]: Return tracking record Id when applicable in ssl\_manager.renew method

### **3.35 0.1.8 (10/12/2018)**

• [Improvement]: support custom certificate filename for each server

### **3.36 0.1.7 (13/09/2018)**

• [Improvement]: allow no servers section specified in ssl blueprint to just manage certificate request without server interaction

### **3.37 0.1.6 (27/08/2018)**

• [Improvement]: add possibility to use any servers type. No automatic checks for now, they will always generate new certificates

### **3.38 0.1.5 (06/07/2018)**

• [Improvement]: add retry capability in case of connection error for all http connections

### **3.39 0.1.4 (06/06/2018)**

• [Improvement]: add retry capability to challenge creation/deletion in case of connection error for automated certificate renewal

### **3.40 0.1.3 (24/04/2018)**

• [Bug]: fix default parameters for command line

### **3.41 0.1.2 (24/04/2018)**

• [Bug]: add missing entry point for command line in setup.py

### **3.42 0.1.1 (11/04/2018)**

• [Bug]: fix config files missing in package delivery

### **3.43 0.1.0 (06/04/2018)**

• First delivery

AutoSSL Python module to automate SSL certificates monitoring, renewal and deployment Copyright Copyright (c) 2019 Amadeus sas License [MIT](https://github.com/AmadeusITGroup/AutoSSL/blob/master/LICENSE) Documentation <https://autossl.readthedocs.io> Development <https://github.com/AmadeusITGroup/AutoSSL>

### What

<span id="page-32-0"></span>*autossl* is a module for Python 2.7+/3.5+ that can be used to to automate SSL certificate monitoring, renewal and deployment.

This module can be customized with plugins mechanism to support any type of:

- server: where the certificate is deployed, can be 1 or more server, potentially of different types
- storage: where to store your artifacts (private key, public certificate, . . . )
- tracking mechanism: how to track renewal process (ticket creation)
- renewal method: how to get a new certificate (local CA, ACME protocol, . . . .)

It's providing a command line interface with simple actions: *check*, *renew*, *deploy*. All configuration is provided thanks to blueprints in Yaml

It can then be run by any tool able to use a command line (cron, jenkins pipeline, . . . ) to manage all your certificates from a central place.

### Installation

<span id="page-34-0"></span>For a basic installation, just run

\$ pip install autossl

to support optional features, you may need extra dependencies, for that install autossl with corresponding *keyword*:

\$ pip install autossl[keyword]

See available *keywords* and associated extra dependencies in table below:

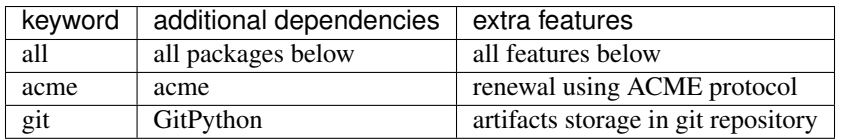

**Tests** 

<span id="page-36-0"></span>tests require few more python packages. To install them, run:

\$ pip install -r requirements\_dev.txt

Clone the repository, then to execute the test suite with your current python version, run:

\$ pytest -sv tests

### **Contributing**

### <span id="page-38-0"></span>**7.1 Bug Reports**

Bug reports are hugely important! Before you raise one, though, please check through the [GitHub issues,](https://github.com/AmadeusITGroup/AutoSSL/issues) both open and closed, to confirm that the bug hasn't been reported before.

### **7.2 Feature Requests**

If you think a feature is missing and could be useful in this module, feel free to raise a feature request through the [GitHub issues](https://github.com/AmadeusITGroup/AutoSSL/issues)

### **7.3 Code Contributions**

When contributing code, please follow [this project-agnostic contribution guide.](http://contribution-guide.org/)

### Python Module Index

#### <span id="page-40-0"></span>a

```
autossl.ca_manager.acme_v2_http01, 7
autossl.ca_manager.base, 7
autossl.ca_manager.local, 8
autossl.credential, 13
autossl.exception, 14
autossl.manager, 14
autossl.server.base, 8
autossl.server.local, 9
autossl.ssl, 17
autossl.storage.base, 10
autossl.storage.gitscm, 11
autossl.storage.local, 11
autossl.tracking.base, 12
autossl.util, 21
```
### Index

### <span id="page-42-0"></span>A

AcmeHttp01 (*class in autossl.ca\_manager.acme\_v2\_http01*), [7](#page-10-4) ApiKeyAndId (*autossl.credential.CredentialType attribute*), [13](#page-16-2) autossl.ca\_manager.acme\_v2\_http01 (*module*), [7](#page-10-4) autossl.ca\_manager.base (*module*), [7](#page-10-4) autossl.ca\_manager.local (*module*), [8](#page-11-3) autossl.credential (*module*), [13](#page-16-2) autossl.exception (*module*), [14](#page-17-9) autossl.manager (*module*), [14](#page-17-9) autossl.server.base (*module*), [8](#page-11-3) autossl.server.local (*module*), [9](#page-12-1) autossl.ssl (*module*), [17](#page-20-1) autossl.storage.base (*module*), [10](#page-13-2) autossl.storage.gitscm (*module*), [11](#page-14-2) autossl.storage.local (*module*), [11](#page-14-2) autossl.tracking.base (*module*), [12](#page-15-1) autossl.util (*module*), [21](#page-24-1) AutoSslException, [14](#page-17-9)

### B

Blueprint (*autossl.ssl.DataType attribute*), [18](#page-21-3)

## C

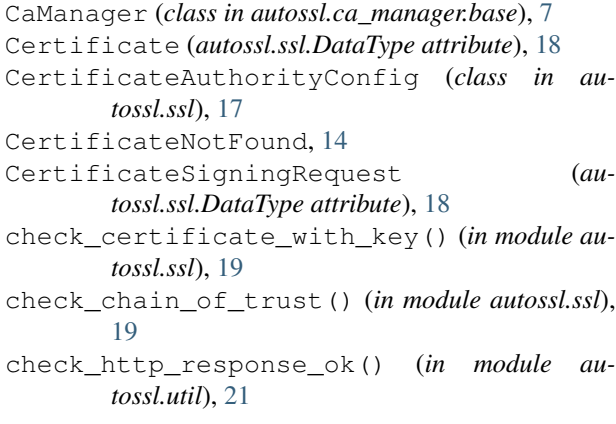

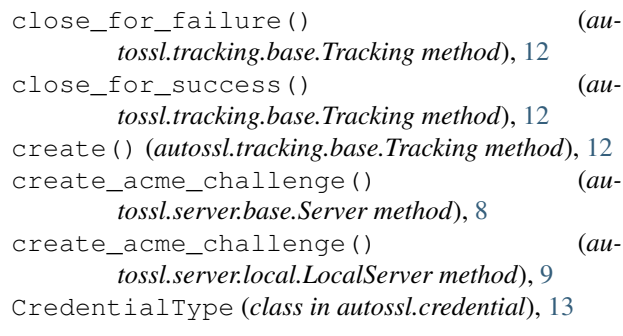

### D

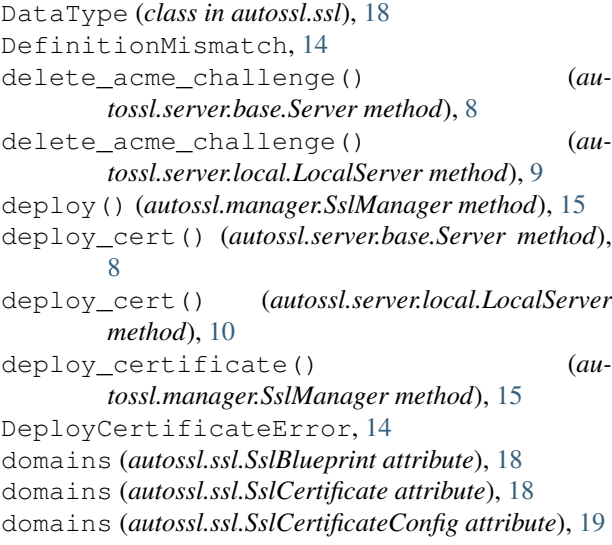

### E

ExpiredCertificate, [14](#page-17-9)

### G

```
generate_csr() (in module autossl.ssl), 19
get_acme_api() (au-
       tossl.ssl.CertificateAuthorityConfig method),
       17
get_and_check_artifacts() (au-
       tossl.manager.SslManager method), 15
```
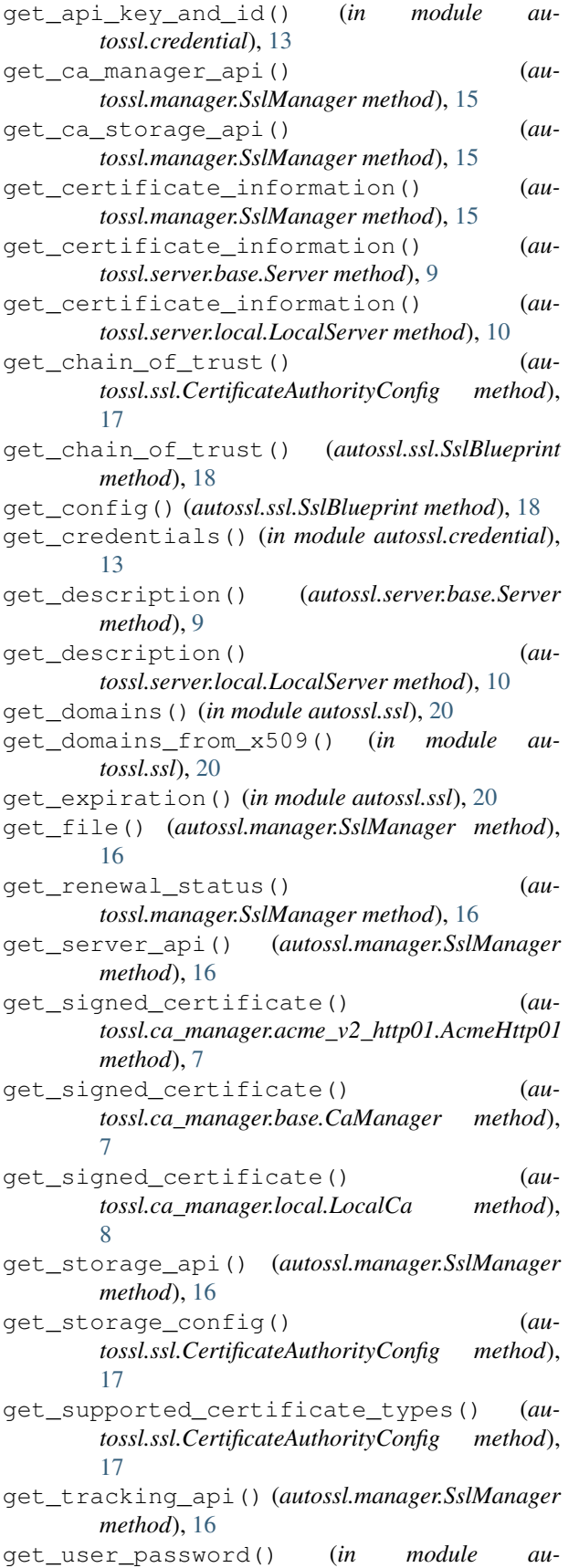

*tossl.credential*), [13](#page-16-2) git\_url\_with\_username\_password() (*in module autossl.storage.gitscm*), [12](#page-15-1)

#### GitStorage (*class in autossl.storage.gitscm*), [11](#page-14-2)

#### H

HttpCodeException, [14](#page-17-9)

#### I

- init\_from\_x509() (*autossl.ssl.SslCertificate method*), [18](#page-21-3) InvalidCertificate, [14](#page-17-9) InvalidTrustChain, [14](#page-17-9) is\_acme\_supported() (*autossl.ssl.CertificateAuthorityConfig method*), [17](#page-20-1)
- is\_automated\_renewal\_supported (*autossl.ca\_manager.acme\_v2\_http01.AcmeHttp01 attribute*), [8](#page-11-3)
- is\_automated\_renewal\_supported (*autossl.ca\_manager.base.CaManager attribute*), [7](#page-10-4)
- is\_automated\_renewal\_supported (*autossl.ca\_manager.local.LocalCa attribute*), [8](#page-11-3)
- is\_certificate\_supported() (*autossl.ssl.CertificateAuthorityConfig method*), [17](#page-20-1)
- is\_domain\_list\_matching() (*in module autossl.ssl*), [20](#page-23-0)
- is\_domain\_matching() (*in module autossl.ssl*), [21](#page-24-1) is\_expired() (*autossl.server.base.Server method*), [9](#page-12-1) is\_expired() (*autossl.ssl.SslCertificate method*), [18](#page-21-3)
- is\_same() (*autossl.server.base.Server method*), [9](#page-12-1)

```
is_same() (autossl.ssl.SslCertificate method), 18
```
#### K

KeyMismatch, [14](#page-17-9)

#### L

LocalCa (*class in autossl.ca\_manager.local*), [8](#page-11-3) LocalFileStorage (*class in autossl.storage.local*), [11](#page-14-2) LocalServer (*class in autossl.server.local*), [9](#page-12-1)

#### N

NotFound, [14](#page-17-9)

#### P

PrivateKey (*autossl.ssl.DataType attribute*), [18](#page-21-3)

#### R

refresh() (*autossl.tracking.base.Tracking method*), [12](#page-15-1)

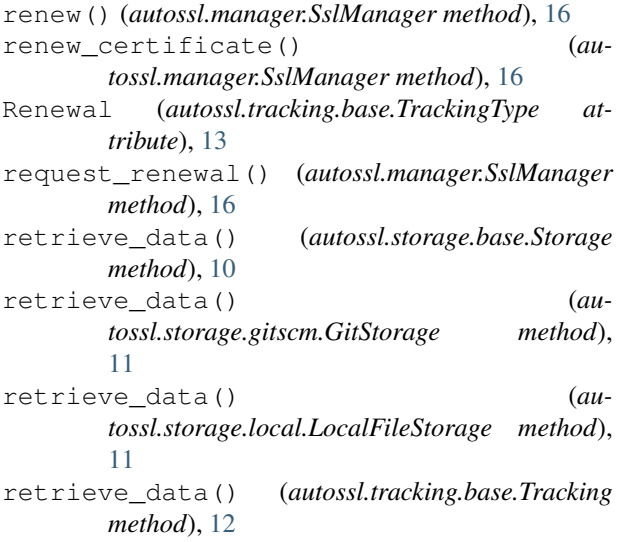

### S

save\_data() (*autossl.storage.base.Storage method*), [10](#page-13-2) save\_data() (*autossl.storage.gitscm.GitStorage method*), [11](#page-14-2) save\_data() (*autossl.storage.local.LocalFileStorage method*), [11](#page-14-2) save\_data() (*autossl.tracking.base.Tracking method*), [13](#page-16-2) save\_file() (*autossl.manager.SslManager method*), [17](#page-20-1) Server (*class in autossl.server.base*), [8](#page-11-3) set\_attr\_if\_not\_none() (*autossl.ssl.SslCertificateConfig method*), [19](#page-22-0) sign() (*in module autossl.ssl*), [21](#page-24-1) SslBlueprint (*class in autossl.ssl*), [18](#page-21-3) SslBlueprintInconsistency, [14](#page-17-9) SslCertificate (*class in autossl.ssl*), [18](#page-21-3) SslCertificateConfig (*class in autossl.ssl*), [19](#page-22-0) SslManager (*class in autossl.manager*), [14](#page-17-9) Storage (*class in autossl.storage.base*), [10](#page-13-2) str\_to\_class() (*in module autossl.util*), [21](#page-24-1) Synchronize (*autossl.tracking.base.TrackingType attribute*), [13](#page-16-2)

### T

TempDir (*class in autossl.util*), [21](#page-24-1) Tracking (*class in autossl.tracking.base*), [12](#page-15-1) TrackingType (*class in autossl.tracking.base*), [13](#page-16-2)

### U

update() (*autossl.tracking.base.Tracking method*), [13](#page-16-2) UserPassword (*autossl.credential.CredentialType attribute*), [13](#page-16-2)

V

validate() (*autossl.ssl.SslBlueprint method*), [18](#page-21-3) validate() (*autossl.ssl.SslCertificateConfig method*), [19](#page-22-0)